# 登金陵鳳凰臺

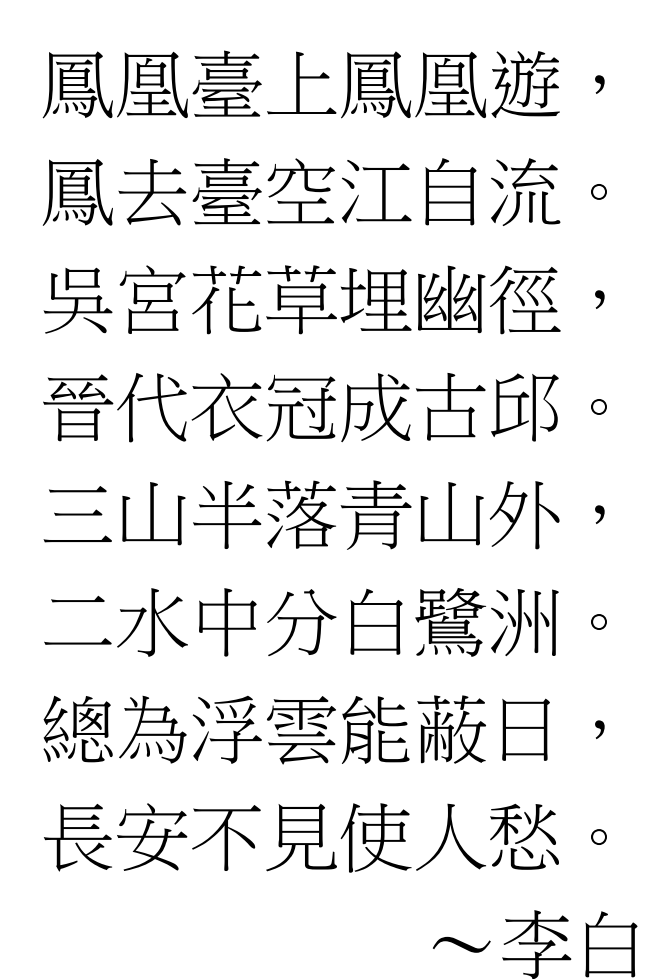

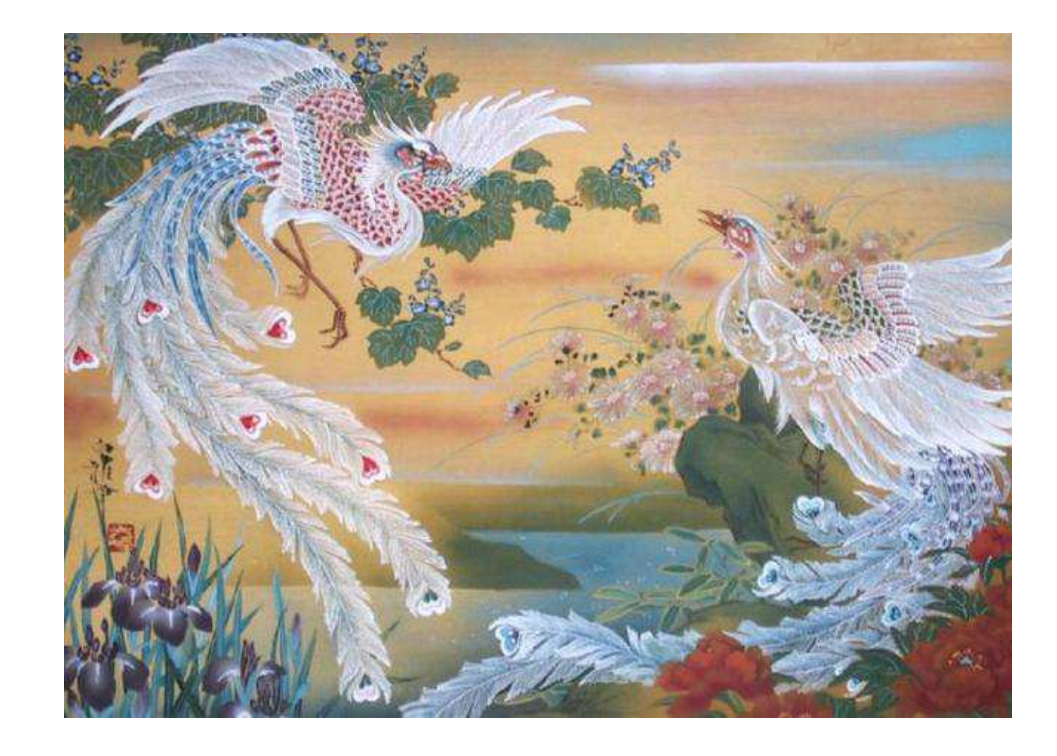

## Unconditional Branching

#### myLabel: cout << "myLabel is here";

.

.

.

#### goto myLabel;

**D** Whenever possible, you should avoid using gotos in your program.

## Loop (Ex3\_07 in P.139)

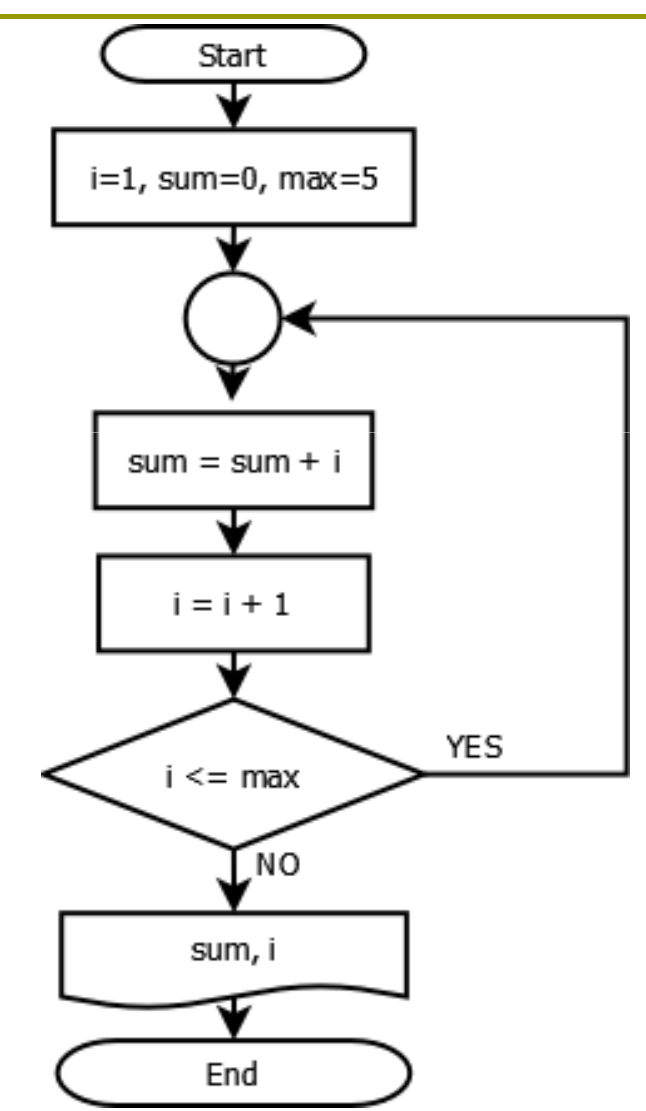

## Loop (Ex3\_07 in P.139)

```
int i = 1, sum = 0;
const int max = 5;
```
#### KevinLabel:sum  $+=i;$   $\leftarrow$ if  $(++i \leq \max)$ goto KevinLabel;

 $i = 2,$  sum =  $66$ 

cout << "sum=" << sum << endl  $<< "i" = " << i << endi;$ 

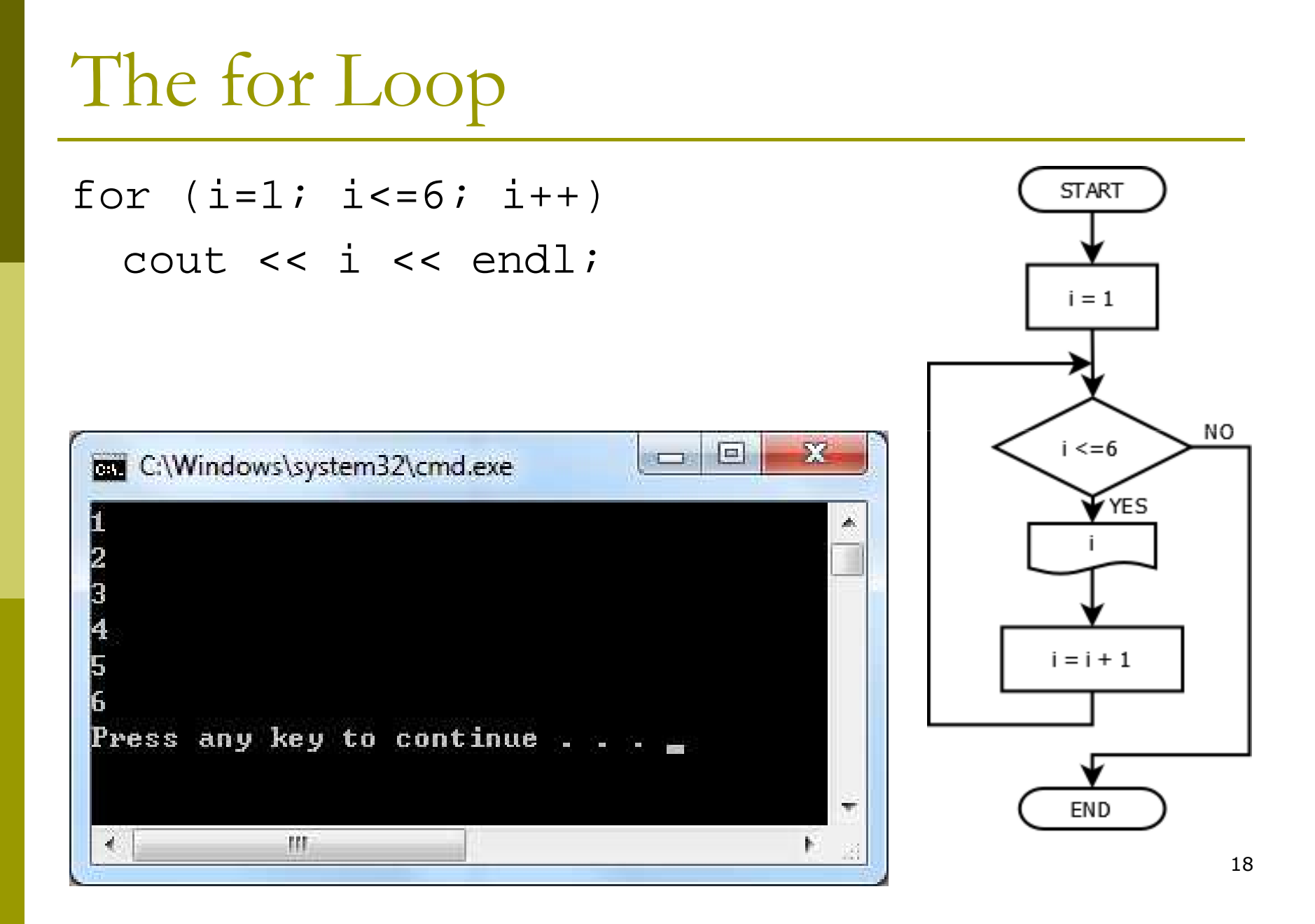

#### Using the for Loop for Summation

int  $i = 0$ , sum = 0;

const int max  $= 5;$ 

```
for (i=1; i<=max; i++)sum += i;
                        i = 2, sum = 66
```
General form of the for loop:

**I** for (initializing\_expression; test\_expression; increment\_expression)loop\_statement;

#### Nested for Loop

```
const int N = 5;
int i, j;for (i=1; i<=N; i++){for (j=1; j<=i; j++)cout << '*';cout << endl;}
```
**D** A block of statements between braces could replace the single *loop\_statement*.

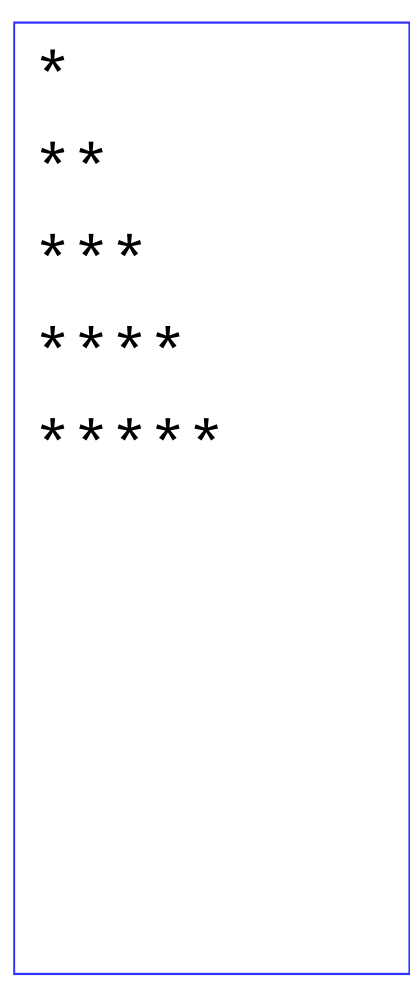

#### Increment/Decrement of the Counter

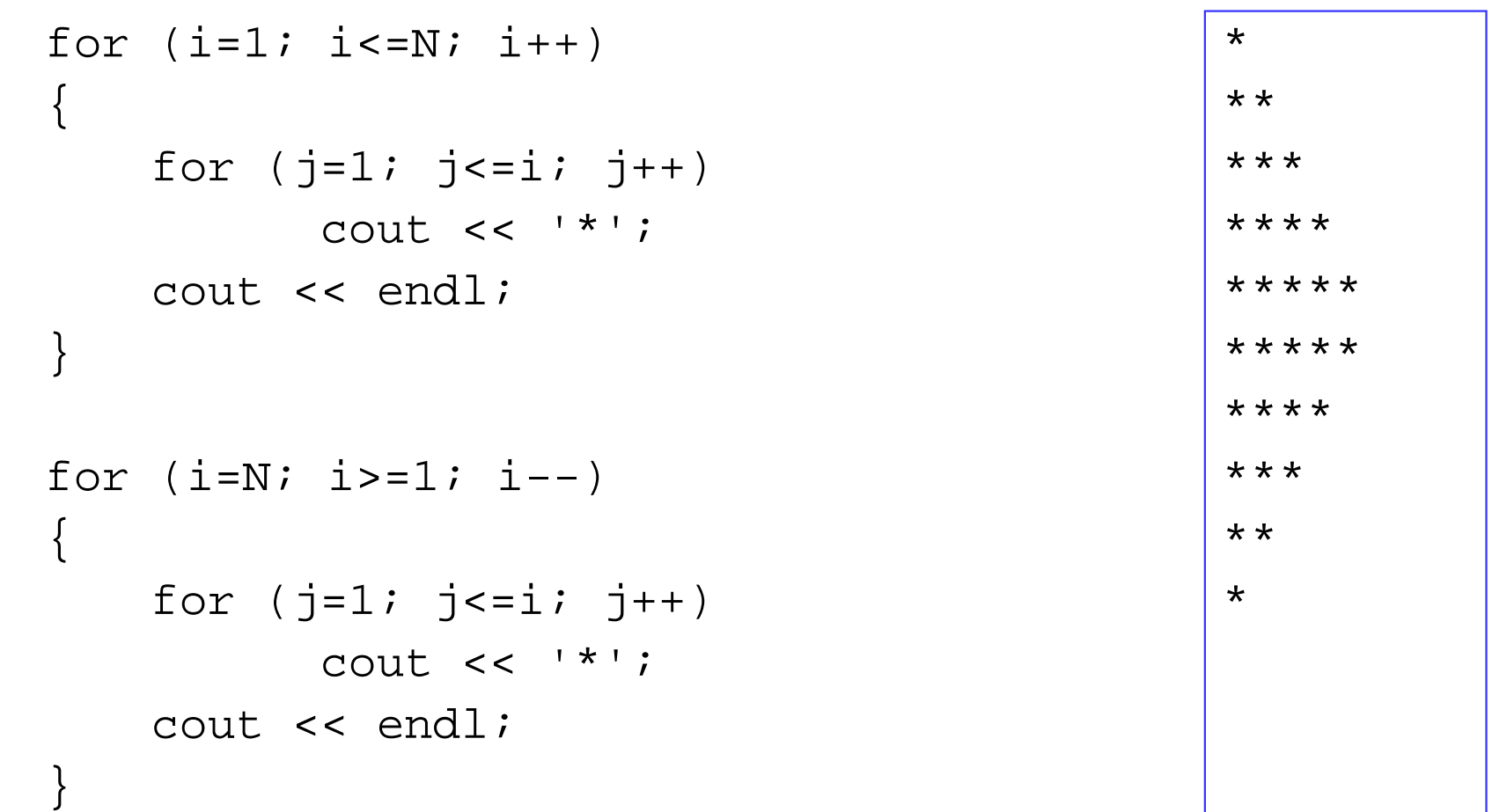

```
ASCII Table
```
#include <iostream>using std::cout;using std::endl;

```
int main()
```
{

}

```
unsigned char c;
for (c=32; c<=126; c++){
    if (c <math>\frac{1}{6} 8 == 0) cout << endl;
    cout << c << '\t';
}
cout << endl;return 0;
```
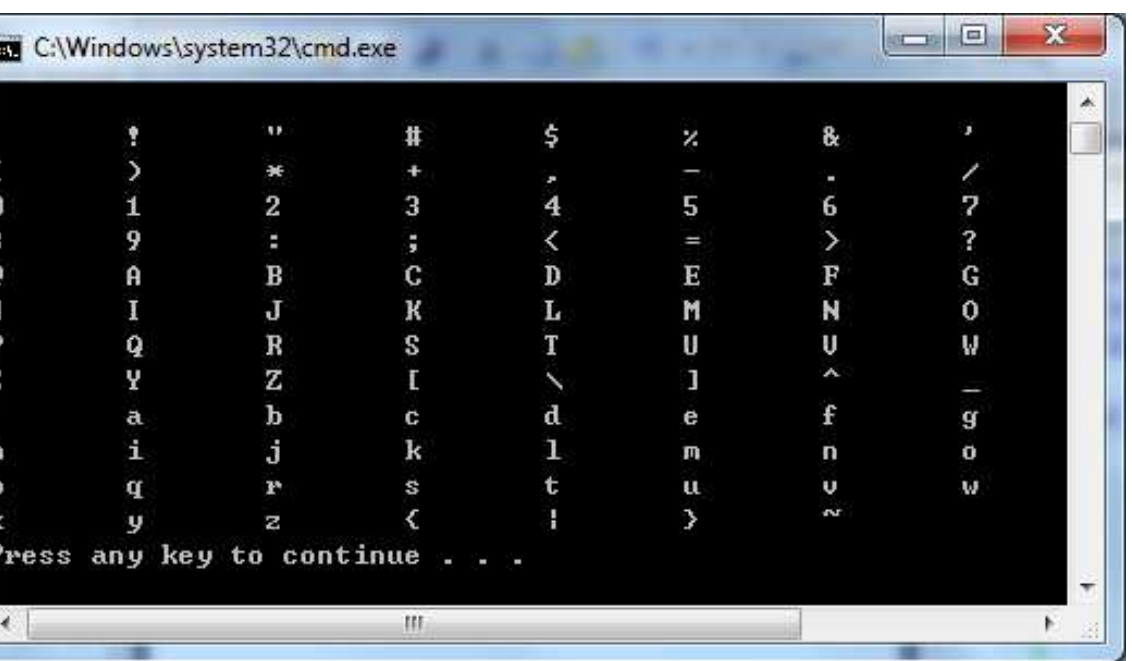

## ASCII Table (2)

#### #include <iostream>#include <iomanip>

```
using std::cout;using std::endl;
using std::setw;
```

```
int main(){unsigned char c;
for (c=32; c<=126; c++)
```
{

}

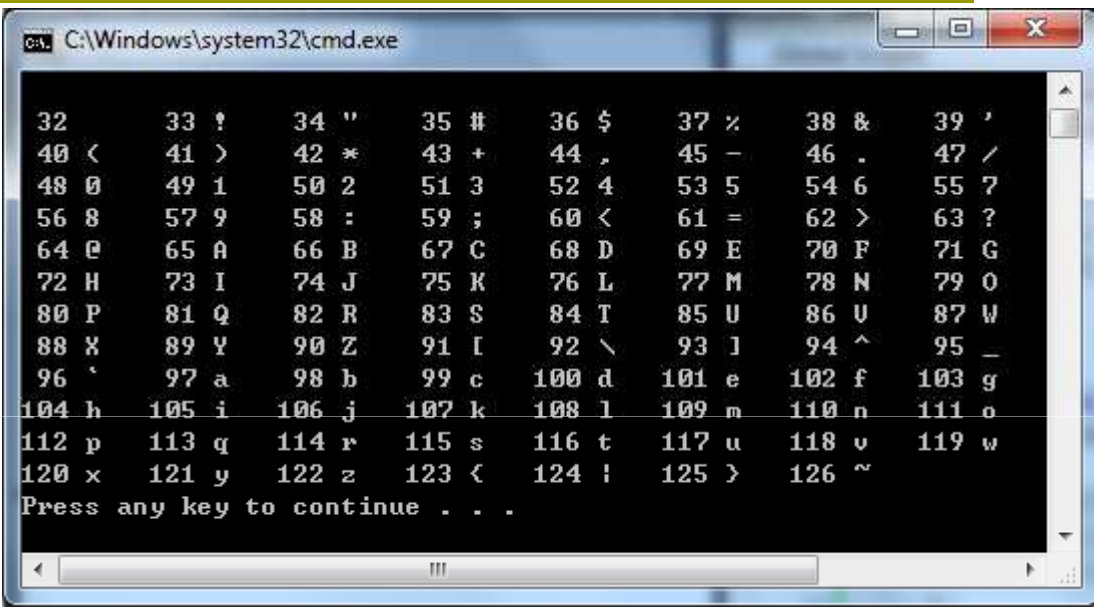

```
if (c <math>\frac{1}{6} 8 == 0) cout << endl;

cout << setw(3) << static_cast<int>(c) << ' ';cout << c << '\t';}
cout << endl;return 0;
```
## Variation on the for Loop

- Declare the counter i within the loop scope. The loop statement can be empty.
	- $\blacksquare$  for (int i = 1; i<=max; sum+= i++) ;<br>,
- **D** You can omit the initialization expression

 int i = 1; for (; i <= max; i++)sum += i;

- **O** Use the comma operator to specify several expressions:
	- $\blacksquare$  for (i=0, power=1; i<=max; i++, power  $^*$ =2)

# Summing Up Odd Numbers

```
#include <iostream>using std::cout;using std::endl;
```
{

}

```
int main()int i;int sum=0;for (i=1; i<=9; i+=2)sum += i;
     cout << sum << endl;return 0;
```
#### Prime Number Test

```
#include <iostream>
```

```
using std::cin;
using std::cout;
using std::endl;int main()\{int n;
int isPrime = true;cin >> n;if (n \& 2 == 0) is Prime = false;
    for (int i=3; i<n; i+=2)

if (n % i == 0) isPrime = false;if (isPrime)
cout << n << " is a prime number." << endl;elsecout << n << " is NOT a prime number." << endl;return 0;}
```
#### break vs. continue

- The keyword continue allows you to skip the remainder of the current iteration in a loop and go straight to the next iteration.
- **O** The keyword break provides an immediate exit from a loop.

(See P.145 and P.146)

# Other Types of Loop

- The while loop
	- **u** while (condition) loop\_statement;
	- $\blacksquare$  Ex3\_12.cpp on P.151
- □ The do-while Loop
	- do
		- {<br>} loop\_statements;} while (condition);
	- **E** Always executed at least once.
- **D** You may see infinite loops like
	- while (true) {
	- . . . } $\blacksquare$  while  $(1)$ - $\left\{ \right.$ . . . }<br>} For  $($ ;;)  $\mathbb{R}^3$

{

}<br>}

. . .

#### Greatest Common Divisor

#include <iostream>

```
using std::cin;\frac{1}{2}\mathbf{x}
using std::cout;C:\Windows\system32\cmd.exe

using std::endl;a=? 12
                                                                                \Deltaint main()b = ? 8
{The greatest common divisor of 12 and 8 is 4
                                                                                \mathcal{H}^{\prime}int a, b, temp;TIL

cout << "a=? ";\sin \gg ai
cout << "b=? ";\sin \gg bi
if (a==0 && b==0) {cout << "I don't know how to calculate their gcd.\n";return 1;}
cout << "The greatest common divisor of " << a << " and " << b << " is ";while (b := 0){a \text{e} = b;

temp = b; b = a; a = temp; // swap a,b
    }
cout << a << endl;return 0;\{29}
```
#### Exercise

## **□** P.164

- Exercise 1, 2
- **D** You don't need to upload, but we shall have a quiz at the end of this class.
- **Q** Also try to run the sample code introduced in this chapter, to get a feeling about the decisions and loops of C++ language.

#### Homework

### **o** Prime number <= N

- **Extend the "Prime Number Test" program to** list all prime numbers less than or equal to N, where N is input from the user.
- Factorization
	- **E** Input N, and factorize N.
	- For example,  $12 = 2 * 2 * 3$
- n Least Common Multiple
	- $\blacksquare$  Input a, b, and output lcm(a,b).
	- $\blacksquare$  For example, lcm $(12,8)$ =24

### Homework (bonus)

#### n Perfect Number

- -**In <u>number theory</u>**, a **perfect number** is a positive integer that is equal to the sum of its proper positive <u>divisors</u>; that is, the sum of its positive divisors excluding the number itself.
- **D** For example,

$$
6 = 1 + 2 + 3
$$

 $= 6 = 1 + 2 + 3$ <br>  $= 28 = 1 + 2 + 4 + 7 + 14$ 

**D** Write a program to list all perfect numbers less than or equal to N, where N is input from the user.